#### **Sven Hansen**

# Apple Music

## **Direktzugriff auf Abspiellisten**

?Seit dem Update auf die neue Musik-App kann ich unter iOS nicht mehr vernünftig auf meine Abspiellisten zugreifen. Kann man da etwas machen?

ßMan kann. Offensichtlich war sich Apple des Problems schon bei der Einführung der neuen Musik-App bewusst. Im unteren Bereich der App befinden sich standardmäßig fünf Buttons, von denen sich der vorletzte zu einem Playlist-Button umfunktionieren lässt.

Eigentlich verlinkt er auf Apples Social-Media-Plattform Connect. Wer auf den direkten Connect-Zugriff verzichten kann, wählt unter Einstellungen/Allgemein die Option "Einschränkungen" und deaktiviert Connect. Startet man die Musik-App neu, erscheint an seiner Stelle der Direktzugriff auf die Abspiellisten.

## **Abspiellisten retten**

?Ich habe mir in den vergangenen Mona-ten unzählige Abspiellisten mit meinen Lieblingstiteln erstellt. Muss ich wieder von vorne damit anfangen, wenn ich zu einem anderen Anbieter wechsele?

ßSie sollten vor dem Wechsel einen Blick auf den Transfer-Dienst Soundiiz werfen (www.soundiiz.com). Das Portal hat sich auf den Transfer von Abspiellisten und Bibliotheken zwischen einer recht großen Auswahl

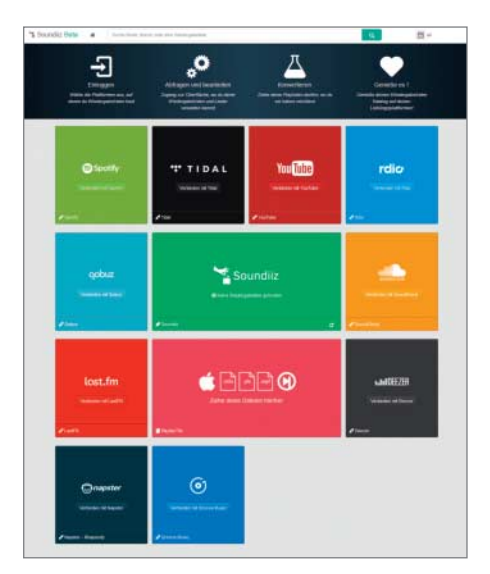

**Soundiiz verschiebt Abspiellisten zwischen Apple Music und anderen Streaming-Anbietern hin und her.**

Sven Hansen<br> **Apple Music**<br>
Antworten auf die häufigsten Fragen<br>
Direktzugriff auf Abspiellisten<br>
Piet dem Update auf die neue Musik-App<br>
<sup>19</sup> tigt für das Überspielen bereits einen Ac- wandlung of<br>
auf meine Abspiellisten von Musikdiensten spezialisiert. Man benötigt für das Überspielen bereits einen Account beim Zielanbieter. Soundiiz verschiebt danach auf Knopfdruck die Abspiellisten von der Quell- zur Zielplattform.

#### **Musik behalten**

?Kann ich heruntergeladene Musik nach der Kündigung von Apple Music be halten?

ßDie im Rahmen des Apple-Music-Abos für den Offline-Modus auf dem jeweiligen Gerät gespeicherten Musikstücke sind mit Apples FairPlay-DRM geschützt und lassen sich nach der Kündigung des Abos nicht mehr abspielen. Um die Stücke dauerhaft verfügbar zu haben, müssten Sie sie im iTunes Store erneut kaufen. Die von Ihnen angelegten Abspiellisten bleiben hingegen erhalten und lassen sich zum Beispiel als Vorlagen für einen anderen Abo-Dienstleister nutzen.

### **Familienrabatt**

?Kann ich die Musik-Flatrate auch mit an-deren Familienmitgliedern teilen?

In der Tat bietet Apple einen recht günstigen Familientarif (monatlich 15 Euro) für bis zu sechs Personen an. Sie können ihr Einzel-Abo jederzeit in ein Familien-Abo umwandeln. Für die übrigen Familienmitglieder müssen Sie danach jeweils eine Apple-ID anlegen und die Accounts über die Familienfreigabe verknüpfen. Jedes Mitglied kann nun unabhängig voneinander auf den Streaming-Dienst zugreifen und eigene Abspiellisten und Favoriten anlegen. Die nachträglich angelegten Accounts der Familienmitglieder nutzen die Zahlverbindung des Haupt-Accounts.

### **Automatische Verlängerung**

?Wie kann ich verhindern, dass sich mein Probe-Abo in ein kostenpflichtiges Abo wandelt?

ßInnerhalb des Testzeitraums lässt sich die automatische Überführung in ein reguläres Abo wahlweise über iTunes oder am iPhone/iPad deaktivieren. Am Rechner starten Sie die iTunes-Software und loggen sich oben rechts in Ihren Account ein. Bei den "Accountinformationen" finden Sie unter der Überschrift "Einstellungen" den Eintrag "Abos". Wenn Sie auf den Button "verwalten"

klicken, können Sie die automatische Umwandlung des Probe-Abos deaktivieren.

Am iOS-Gerät wählen Sie unter "Einstellungen" den Eintrag "iTunes & App Store" aus. Oben erscheint nun Ihre Apple-ID. Eine Berührung öffnet ein Kontext-Menü, in dem Sie "Apple-ID anzeigen" auswählen. Nach Eingabe Ihres Passwortes gelangen Sie wiederum in die Abo-Verwaltung, in der sich die Umwandlung in ein kostenpflichtiges Abo abschalten lässt.

## **Apple und Android**

?Kann ich Apple Music auch auf Android-Geräten nutzen?

ßAktuell nicht, Apple hat aber eine Android-Version von Apple Music für Herbst dieses Jahres angekündigt. Wahrscheinlich wird es die App als Schmankerl kurz vor dem Auslaufen der ersten Probeabos am 30. September geben. Wenn Sie nicht so lange warten wollen, bleibt der Wechsel zu einem alternativen Anbieter. Bis auf Apple haben alle Dienste Apps für iOS und Android im Angebot.

#### **Musik-Flatrate an der HiFi-Anlage**

?Wie bekomme ich Apple Music auf die Stereoanlage ins Wohnzimmer? Reicht die Klangqualität dafür aus?

ßDerzeit bietet AirPlay den einfachsten und besten Einspeiseweg in die HiFi-Anlage im Wohnzimmer. Viele Receiver-Modelle unterstützen AirPlay ab Werk. Alternativ kann man einen AirPort-Express-Adapter oder ein altes Apple TV nutzen, um über dessen optischen Audioausgang ein Audiosignal in eine Stereoanlage einzuspeisen. Funkübertragung per Bluetooth kommt wegen des verlustbehafteten Standard-Codecs (SBC) für viele HiFi-Fans nicht infrage. Sonos will Apple Music in Kürze in sein Musiksystem einbinden.

Grundsätzlich ist zu bedenken, dass Apple Music mit maximal 256 kBit/s im AAC-Format streamt. Das ist wegen des effektiveren Codecs etwa so gut wie MP3-Dateien mit der maximalen Bitrate von 320 kBit/s. Für die meisten Ohren ist der resultierende Klang auch über eine HiFi-Anlage akzeptabel. Wer auf unverfälschte CD-Qualität Wert legt, muss zur Konkurrenz von Deezer (Elite), Tidal oder Qobuz wechseln. Dort gibt es Lossless-Abos, die mit rund 20 Euro monatlich allerdings doppelt so teuer sind wie die verlustbehafteten Abos von Spotify & Co. (sha@ct.de)